## ① Femap アニメーションの貼り付けアプリ(ZP-AnInsert)

Femap(FEM プリポスト)モデルファイルのモード解析結果の一覧表とアニメーション図を PowerPoint に出力するアプリです。

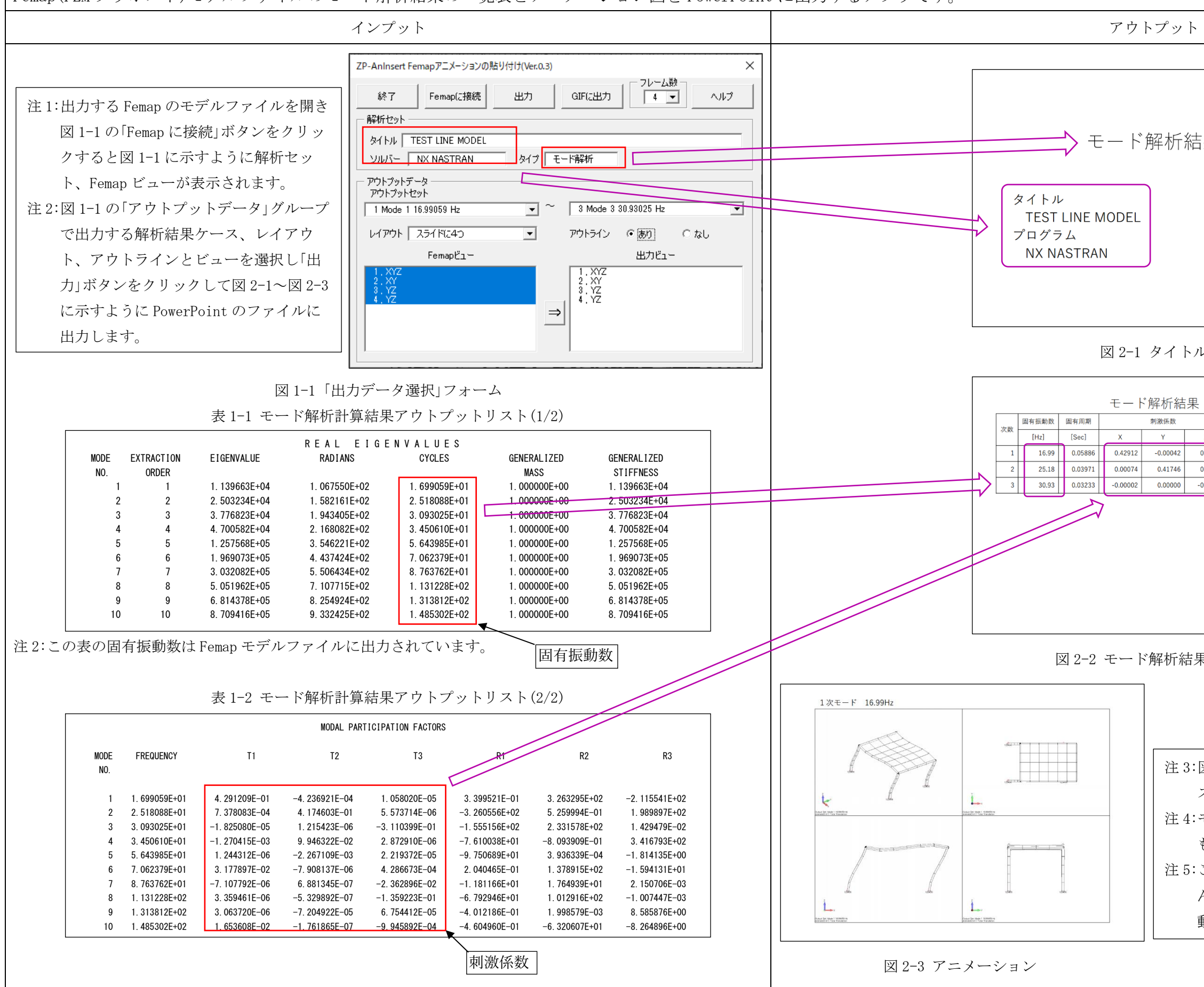

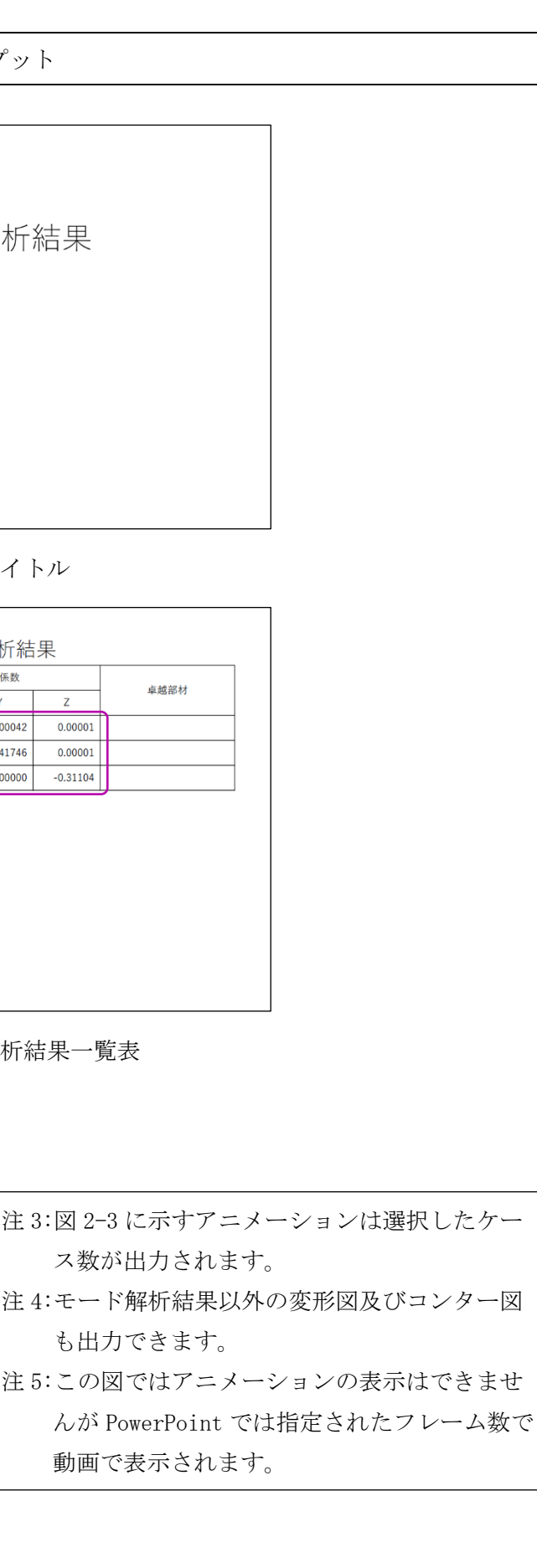